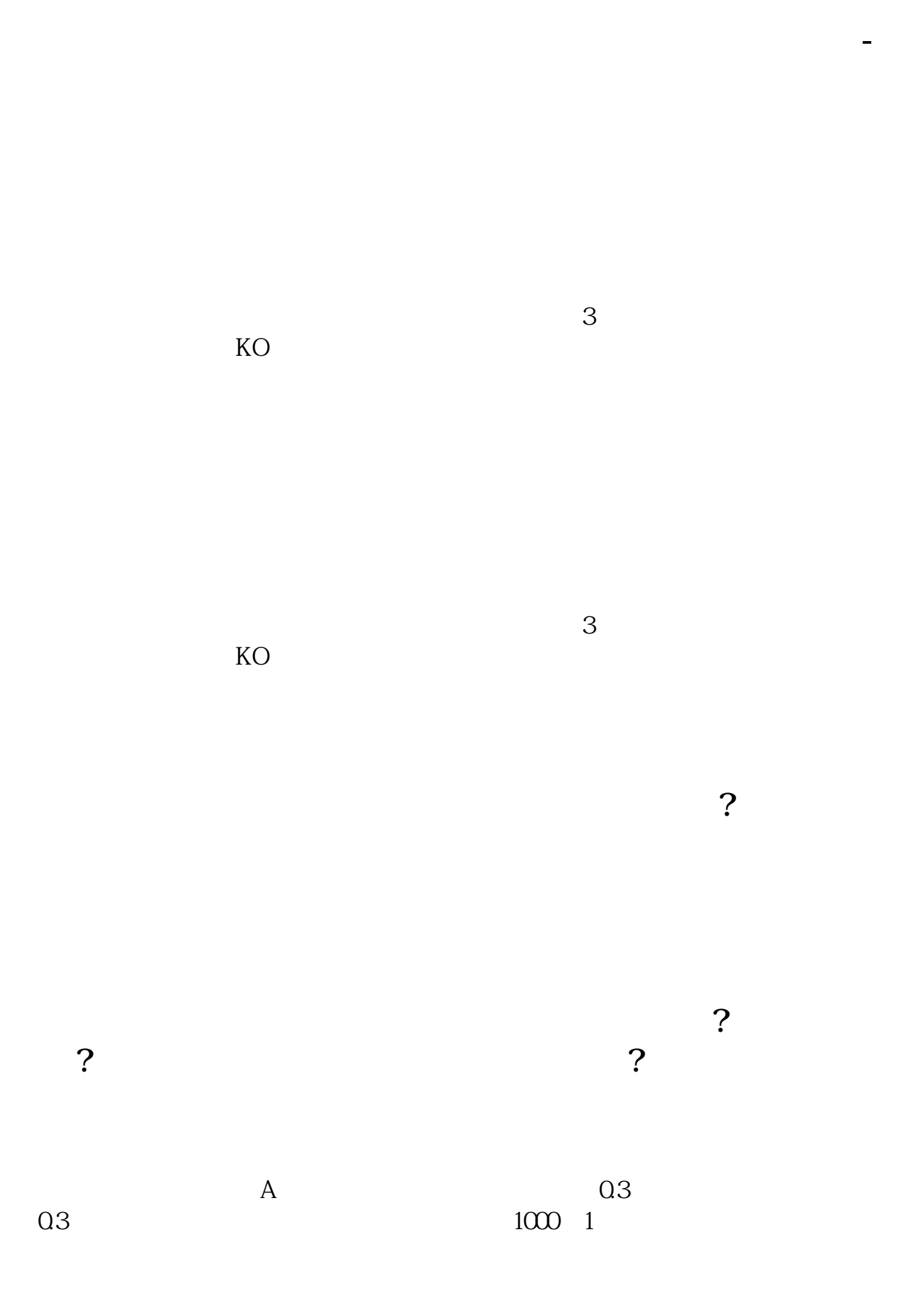

**股识吧 gupiaozhishiba.com**

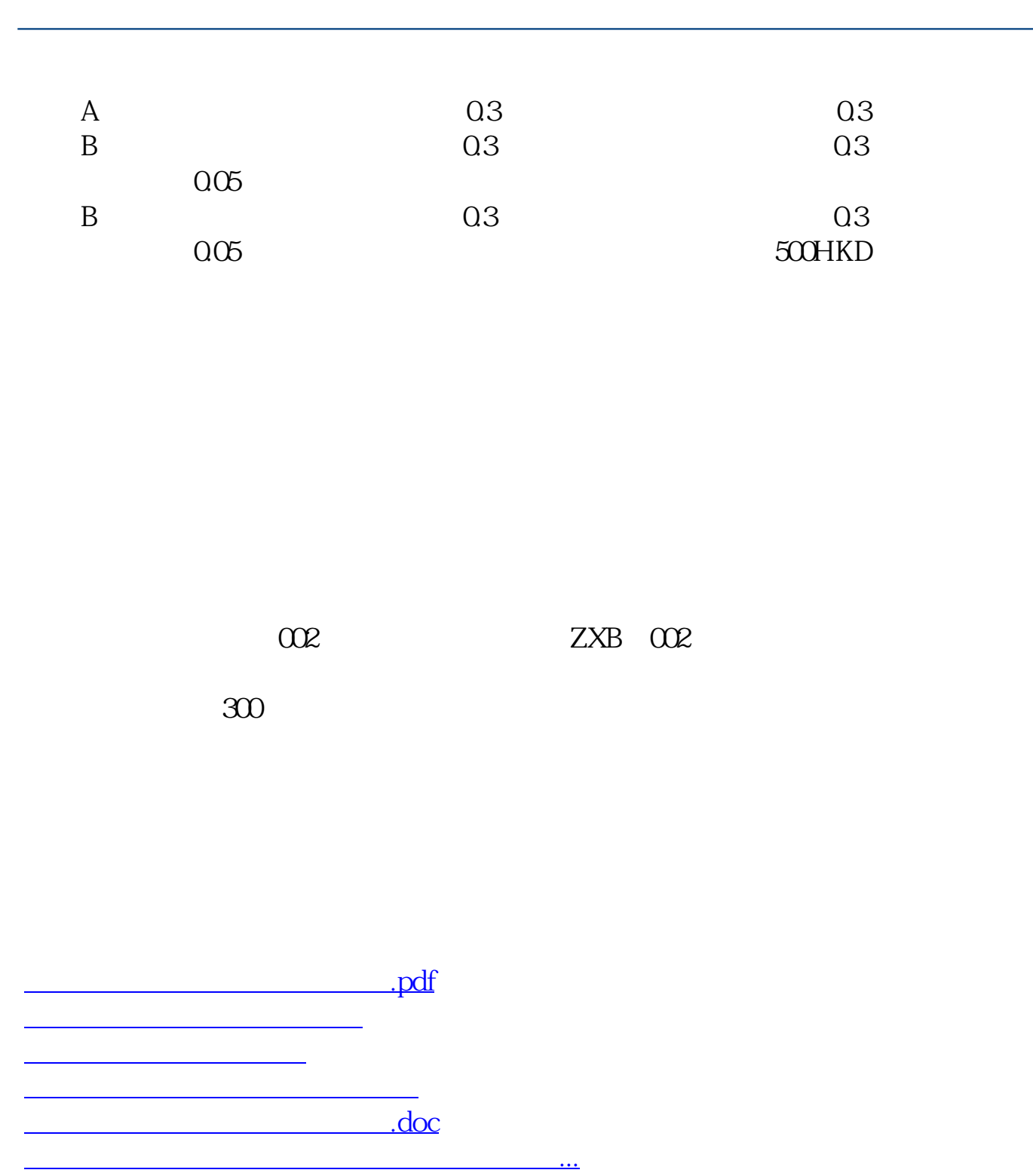

<https://www.gupiaozhishiba.com/article/8755080.html>